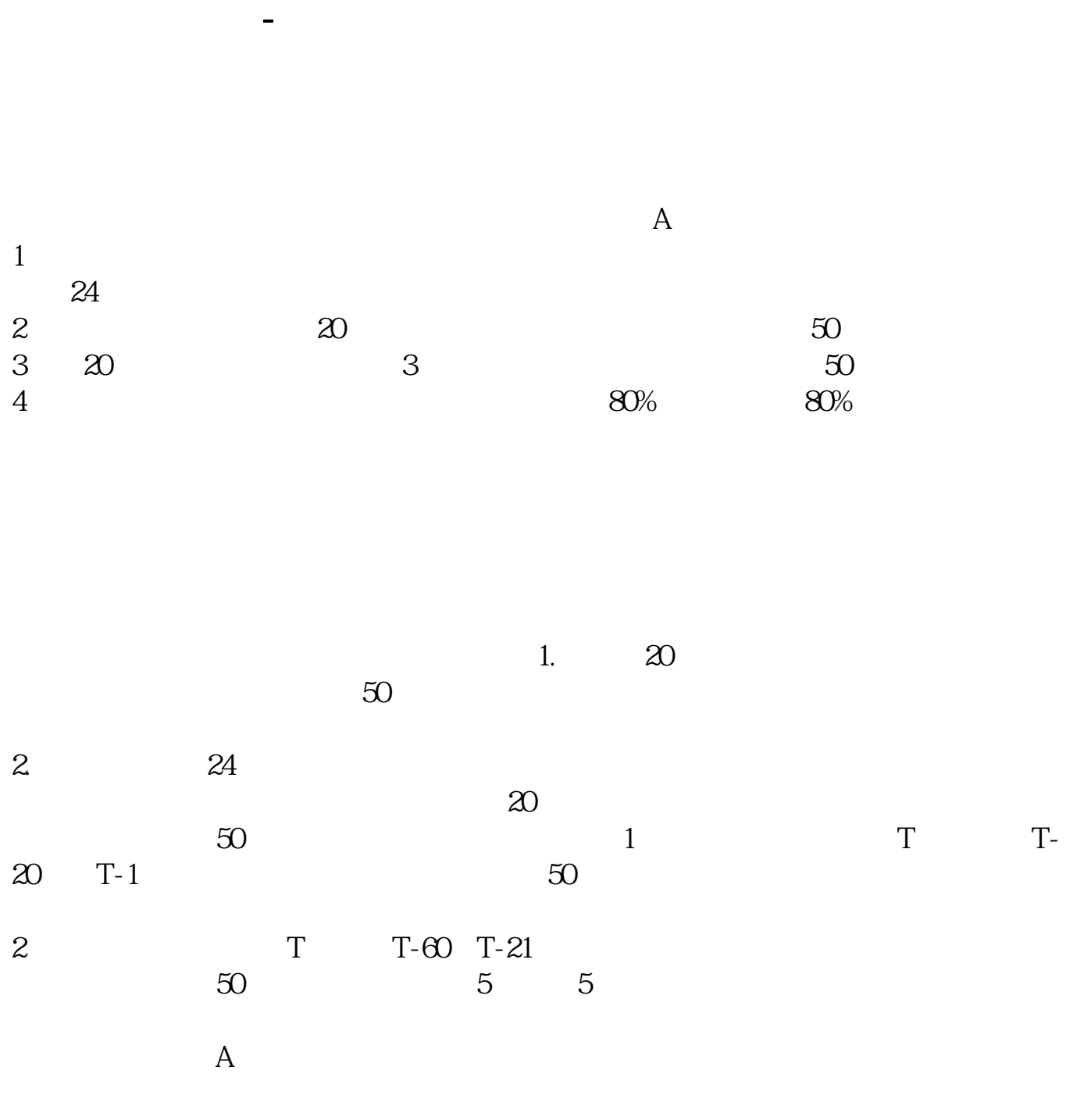

**科创板中信建投如何开通.中信建投融资融券开户怎么办**

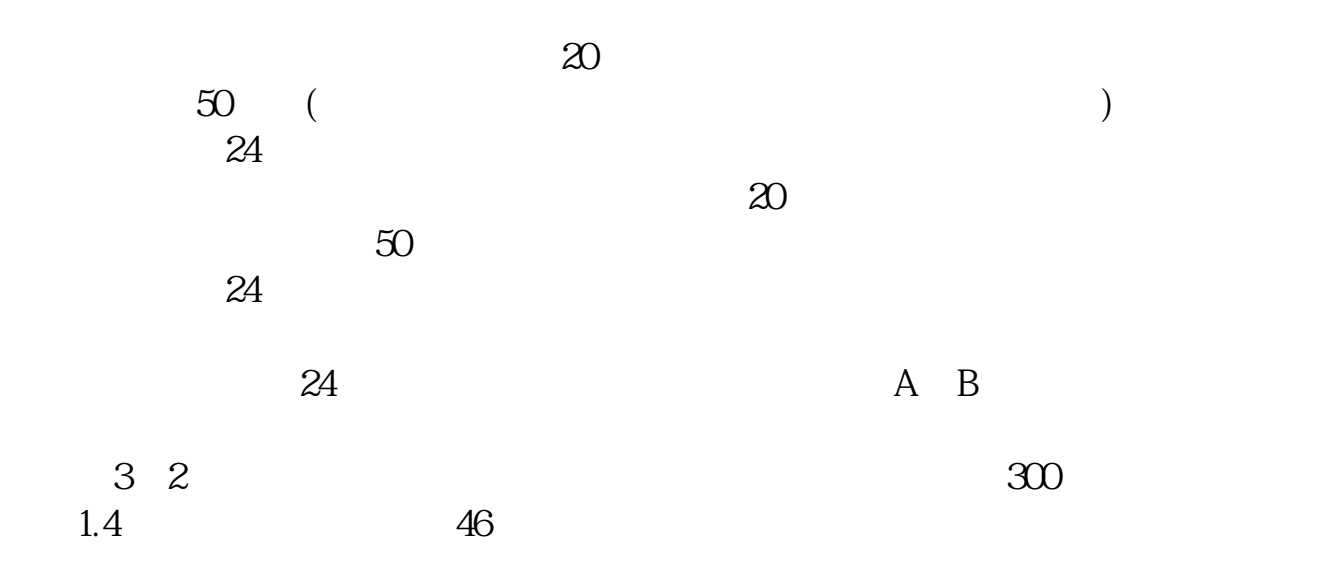

 $\alpha$  and  $\alpha$  and  $\alpha$  $\alpha$ 

 $\theta$ 

 $\overline{A}$ 2022 7

 $50$  A

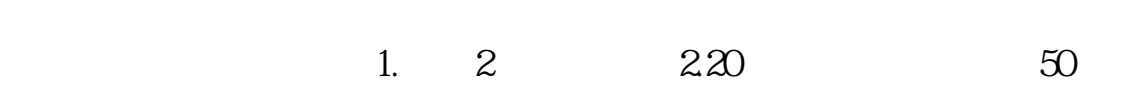

[下载:科创板中信建投如何开通.pdf](/neirong/TCPDF/examples/output.php?c=/author/34323241.html&n=科创板中信建投如何开通.pdf)

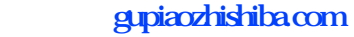

<u>《上市公司</u>》》(《上市公司》) <u>to a strategic vector</u>  $\frac{1}{2}$ .doc [更多关于《科创板中信建投如何开通》的文档...](https://www.baidu.com/s?wd=%E7%A7%91%E5%88%9B%E6%9D%BF%E4%B8%AD%E4%BF%A1%E5%BB%BA%E6%8A%95%E5%A6%82%E4%BD%95%E5%BC%80%E9%80%9A)

<https://www.gupiaozhishiba.com/author/34323241.html>